07.11.2023

## Scheduling – EagleNET

Training Manual for Students

Prepared by The Degree Completion Team

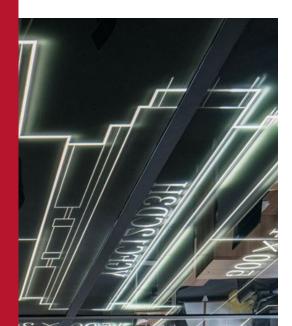

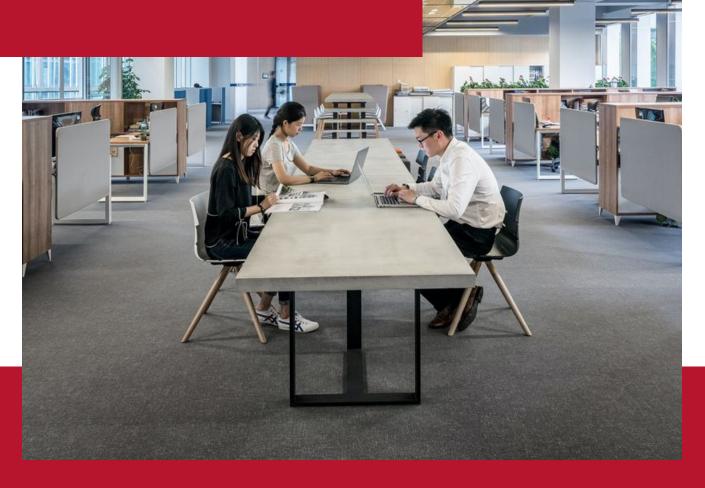

# Introduction

After you have created your Degree Works Plan, you can start your Scheduling the course sections once the schedule is released for the upcoming term(s).

# Accessing *Plan Ahead* in EagleNET

You will need to first access your EagleNET portal.

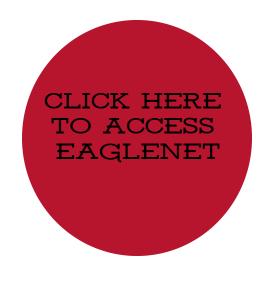

(+)

1. After logging into EagleNET with your SSO, select *Plan Ahead* on the middle left.

| <u>Student</u> • <u>Registration</u>                                                                     |                                             |                                                                                                    |
|----------------------------------------------------------------------------------------------------|---------------------------------------------|----------------------------------------------------------------------------------------------------|
| Registration                                                                                             |                                             |                                                                                                    |
|                                                                                                    |                                             |                                                                                                    |
| What would you like to do?                                                                               |                                             |                                                                                                    |
| Prepare for Registration           View registration status, update student term data, and complete pre- | -registration requirements.                 | Register for Classes<br>Search and register for your classes. You can also view and manage your schedule. |
| Plan Ahead<br>Give yourself a head start by building plans. When you're ready to re                      | gister, you'll be able to load these plans. | Browse Classes<br>Looking for classes? In this section you can browse classes you find interesting.       |
| View Registration Information<br>View your past schedules and your ungraded classes.                     |                                             | Browse Course Catalog<br>Look up basic course information like subject, course and description.           |

2. Choose the term you want to plan sections for (I'm using Fall 2023 as an example). Then click *Continue*.

| <u>Student</u> | •   | Registration | • | Select a Term |  |
|----------------|-----|--------------|---|---------------|--|
| Select a       | Ter | m            |   |               |  |
|                |     |              |   |               |  |
| Terms Open fo  |     |              |   | Ŧ             |  |
| Continue       |     |              |   |               |  |

You will notice a few lines here. The top line "Plans you have created for this term: 0" is referring to how many term plans you've created. The bottom line "Number of Degree Works Plans: 1" is referring to how many Long-Term Plans you have Active and Locked in Degree Works Plans.

3. To start, you will want to click on *Create a New Plan*.

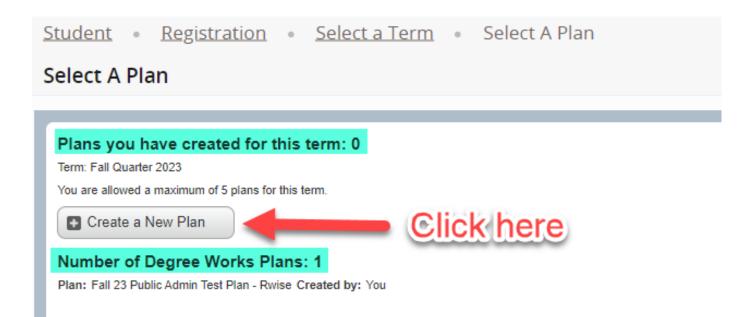

## 4. To see your Long-Term Plan for this term, click on *Degree Works Plans*.

| Plan Ahead                                            |                              |
|-------------------------------------------------------|------------------------------|
| Find Classes Degree Works Plans                       |                              |
| Enter Your Search Criteria<br>Term: Fall Quarter 2023 |                              |
| Subject                                               |                              |
| Course Number                                         |                              |
| Keyword                                               |                              |
|                                                       | Search Clear Advanced Search |

5. Then you'll see the courses you've selected for this term. Click on *View Sections* in order to plan out specific course sections to start building a schedule.

| I Anea          | u                                     |          |       |          |              |                    |                   |      |                 |            |                 |
|-----------------|---------------------------------------|----------|-------|----------|--------------|--------------------|-------------------|------|-----------------|------------|-----------------|
| Classes         | Degree Works Plans                    |          |       |          |              |                    |                   |      |                 |            |                 |
| nber of I       | Degree Works Plans for this term: 1   |          |       |          |              |                    |                   |      |                 |            |                 |
| 📋 Plan: Fa      | all 23 Public Admin Test Plan - Rwise |          |       |          |              |                    |                   |      |                 | c          | Created by: You |
| Critical Indica | Title                                 | Details  | Hours | Delivery | Choice Group | Choice Description | Attribute Summary | Note | Course Sections | Add Course | <b>\$</b> .     |
|                 | PUBLIC ADM RESEARCH APPROACHES        | PADM 501 | 5     |          |              |                    |                   |      | Q View Sections | Add Course |                 |
|                 | GENERAL PSYCHOLOGY                    | PSYC 100 | 5     |          |              |                    |                   |      | Q View Sections | Add Course |                 |
|                 | LIFE-SPAN DEVELOPMENT                 | PSYC 201 | 5     |          |              |                    |                   |      | Q View Sections | Add Course |                 |
|                 |                                       |          |       |          |              |                    |                   |      |                 |            | Records: 3      |

6. You'll see every section listed and how many seats are left. Click the *Add* button to add the section you want.

| Find Classes Degree V         | Vorks Plan | s                                       |            |              |         |       |         |                                   |                                                   |        |                                              |                                                                           |                 |       |             |
|-------------------------------|------------|-----------------------------------------|------------|--------------|---------|-------|---------|-----------------------------------|---------------------------------------------------|--------|----------------------------------------------|---------------------------------------------------------------------------|-----------------|-------|-------------|
|                               |            | Results — 7 Classe<br>I Quarter 2023 Su |            | urse Number: | PSYC100 |       |         |                                   |                                                   |        |                                              |                                                                           |                 | Searc | ch Again    |
| Title                         | ٥          | Subject Description                     | Course Num | Section ©    | Hours   | CRN ¢ | Term 0  | Instructor                        | Meeting Times                                     | Campus | Status                                       | Attribute                                                                 | Linked Sections | Add   | <b>\$</b> . |
| GENERAL PSYCHOLOGY<br>Lecture |            | Psychology                              | 100        | 001          | 5       | 16089 | Fall Qu | <u>Stellwagen, Kurt</u> (Primary) | S MIT WITES 10:00 AM - 10:50 AM Type: Class Build | Cheney | 124 of 220 seats re<br>10 of 10 waitlist sea | State Support Funding<br>Social Science<br>Soc Sci - Anth. Ggr. Psyc. Soc |                 | Add   |             |
| GENERAL PSYCHOLOGY<br>Lecture |            | Psychology                              | 100        | 002          | 5       | 16090 | Fall Qu | Jordan, Cary (Primary)            | SMTWTFS 01:00 PM - 03:20 PM Type: Class Buil      | Cheney | FULL: 0 of 35 s<br>6 of 10 waitlist          | State Support Fundin<br>Sudial Science                                    | <u>   </u>      | Add   |             |
| GENERAL PSYCHOLOGY<br>Lecture |            | Psychology                              | 100        | 003          | 5       | 16091 | Fall Qu | <u>El-Alayli, Amani</u> (Primary) | SMITWITES 11:00 AM - 11:50 AM Type: Class Build   | Cheney | 129 of 240 seats re<br>10 of 10 waitlist sea | State Support Funding<br>Social Science<br>Soc Sci - Anth. Ggr. Psyc. Soc |                 | Add   |             |
|                               |            |                                         |            |              |         |       |         |                                   |                                                   |        |                                              | Complete Online Learning                                                  |                 |       | -           |

7. Then you'll see the bottom left pop up with a calendar view and then the course info on the bottom right. You need to click *Return to Plan* on the top left to return to your Degree Works Plan.

|                            | earch Results — 7 CI<br>rm: Fall Quarter 2023 |               | ourse Numbe  | er: PSYC100     |        |           |                            |               |                                    |           |                                            |       |                                                                      |      |         |                 |        |         |
|----------------------------|-----------------------------------------------|---------------|--------------|-----------------|--------|-----------|----------------------------|---------------|------------------------------------|-----------|--------------------------------------------|-------|----------------------------------------------------------------------|------|---------|-----------------|--------|---------|
| •                          | Subject Description                           | ion Course Nu | rr Section © | Hours           | CRN 0  | Term 0    | Instructor                 | Meeting Times |                                    | Campus    | Status                                     | Att   | tribute                                                              |      |         | Linked Sections |        | Add     |
| NERAL PSYCHOLOGY<br>ture   | Psychology                                    | 100           | 001          | 5               | 16089  | Fall Qu   | Stellwagen, Kurt (Primary) | SMTWTFS 10:   | 00 AM - 10:50 AM Type: Class Buil  | Cheney    | 124 of 220 seats<br>10 of 10 waitlist se   | e So  | ate Support Funding<br>Icial Science<br>Ic Sci - Anth. Ggr. Psyc. Sc | oc   |         |                 |        | Add     |
| NERAL PSYCHOLOGY<br>ture   | Psychology                                    | 100           | 002          | 5               | 16090  | Fall Qu   | Jordan, Cary (Primary)     | SMTWTFS 01    | 00 PM - 03:20 PM Type: Class Buil  | Cheney    | FULL: 0 of 35<br>V 6 of 10 waitis          | s     | ate Support Funding<br>cial Science                                  |      |         |                 |        | Add     |
| VERAL PSYCHOLOGY<br>Ture   | Psychology                                    | 100           | 003          | 5               | 16091  | Fall Qu   | El-Alayli, Amani (Primary) | SMTWTFS 11:   | 00 AM - 11:50 AM Type: Class Build | Cheney    | 129 of 240 seats 1<br>10 of 10 waitlist se | e So  | ate Support Funding<br>icial Science<br>ic Sci - Anth. Ggr. Psyc. Se | oc   |         |                 |        | Add     |
| edule                      |                                               |               |              |                 |        |           |                            |               | ☐ Fall Quarter 2023Untitled P      | lan +     |                                            | Co    | mplete Online Learning                                               |      |         |                 |        |         |
| thedule for Fall Quarter 2 |                                               |               |              |                 |        |           |                            |               | Title                              | Details   | Hours                                      | 0.001 | Schedule Type                                                        | Note | Status  |                 | Action |         |
| Sunday                     | Monday                                        | Tuesda        | y            | Wednesday       | Th     | ursday    | Friday                     | Saturday      |                                    | Details   | Hours                                      | CRN   | Schedule Type                                                        |      |         |                 | Action |         |
|                            |                                               |               |              |                 |        |           |                            | ····· 1       | GENERAL PSYCHOLOGY                 | PSYC 100  | 0, 001 5                                   | 16089 | Lecture                                                              | +    | Pending | <u>ĵ</u>        | Add 🔻  |         |
|                            |                                               |               |              |                 |        |           |                            |               | PUBLIC ADMINISTRATION R            | . PADM 50 | 1, 040 5                                   | 15611 | Seminar and Dial                                                     | +    | Pending | <u>)</u>        | Add +  | <u></u> |
|                            |                                               |               |              |                 |        |           |                            |               | •                                  |           |                                            |       |                                                                      |      |         |                 |        |         |
|                            |                                               |               |              |                 |        |           |                            |               | •                                  |           |                                            |       |                                                                      |      |         |                 |        |         |
|                            | Estratod (Periong)                            | PSYC100,Pena  | 99. ES       | EYC100/Perlangi | Payota | (Periorg) | ESYCTOD (Pending)          |               |                                    |           |                                            |       |                                                                      |      |         |                 |        |         |
|                            |                                               |               |              |                 |        |           |                            |               |                                    |           |                                            |       |                                                                      |      |         |                 |        |         |

8. Continue the process for all of the courses until you have a complete schedule. Then click *Save Plan* on the bottom right.

|                     |                                                        | ac number.                                                                                                    | r: PSYC201                                               |                                                                                                    |                                                                                                    |                                                                                                    |                                                                                                    |                                                                                                    |                                                                                                    |                                                                                                    |                                                                                                    |                                                                                                    |                                                                                                    |                                                                                                    |                                                                                                    | _                                                                                                    |                                                                                                    |
|---------------------|--------------------------------------------------------|----------------------------------------------------------------------------------------------------|----------------------------------------------------------|----------------------------------------------------------------------------------------------------|----------------------------------------------------------------------------------------------------|----------------------------------------------------------------------------------------------------|----------------------------------------------------------------------------------------------------|----------------------------------------------------------------------------------------------------|----------------------------------------------------------------------------------------------------|----------------------------------------------------------------------------------------------------|----------------------------------------------------------------------------------------------------|----------------------------------------------------------------------------------------------------|----------------------------------------------------------------------------------------------------|----------------------------------------------------------------------------------------------------|----------------------------------------------------------------------------------------------------|----------------------------------------------------------------------------------------------------|----------------------------------------------------------------------------------------------------|
| Subject Description | Course Nun                                             | Section ©                                                                                                    | Hours                                                    | CRN 0                                                                                                    | Term 0                                                                                                    | Instructor                                                                                                    | Meeting Times                                                                                                    |                                                                                                    | Campus Sta                                                                                                    | atus                                                                                                    | Attribute                                                                                                    |                                                                                                    |                                                                                                    | Linked Section                                                                                                    | ons                                                                                                    | Add                                                                                                    | *                                                                                                    |
| Psychology          | 201                                                    | 001                                                                                                    | 5                                                        | 16092                                                                                                    | Fall Qu                                                                                                    | Jackson_Nick (Primary)                                                                                                    | SMTWTFS 0                                                                                                    | :00 AM - 09:50 AM Type: Class Buil                                                                                                    | Cheney 98<br>10                                                                                                    | of 200 seats r<br>of 10 waitlist s                                                                                                    | em Social So                                                                                                    | cience                                                                                                    | ĸ                                                                                                    |                                                                                                    |                                                                                                    | Add                                                                                                    |                                                                                                    |
| Psychology          | 201                                                    | 025                                                                                                    | 5                                                        | 16132                                                                                                    | Fall Qu                                                                                                    | Sourgeon_Paul (Primary)                                                                                                    | SMTWTFS.                                                                                                    | Type: Class Building: Arranged Roc                                                                                                    |                                                                                                    |                                                                                                    | State Su<br>t Social So                                                                                                    | pport Funding cience                                                                                                    | ic                                                                                                    |                                                                                                    |                                                                                                    | Add                                                                                                    |                                                                                                    |
| Psychology          | 201                                                    | 075                                                                                                    | 5                                                        | 16133                                                                                                    | Fall Qu                                                                                                    | Sourgeon, Paul (Primary)                                                                                                    | SMTWTFS.                                                                                                    | Type: Class Building: Arranged Roc                                                                                                    |                                                                                                    |                                                                                                    | Self-Sup                                                                                                    | port Funding                                                                                                    |                                                                                                    |                                                                                                    |                                                                                                    | Add                                                                                                    |                                                                                                    |
| ils                 |                                                        |                                                                                                    |                                                          |                                                                                                    |                                                                                                    |                                                                                                    | •                                                                                                    |                                                                                                    | lan 👈                                                                                                    |                                                                                                    |                                                                                                    |                                                                                                    |                                                                                                    |                                                                                                    |                                                                                                    |                                                                                                    |                                                                                                    |
|                     |                                                        |                                                                                                    |                                                          |                                                                                                    |                                                                                                    |                                                                                                    |                                                                                                    | Title                                                                                                    | Details                                                                                                    | Hours                                                                                                    | CRN                                                                                                    | Schedule Type                                                                                                    | Note                                                                                                    | Status                                                                                                    | Action                                                                                                    |                                                                                                    |                                                                                                    |
| Monday              | Tuesday                                                | 1                                                                                                    | Wednesday                                                | Thu                                                                                                    | irsday                                                                                                    | Friday                                                                                                    | Saturday                                                                                                    |                                                                                                    |                                                                                                    |                                                                                                    |                                                                                                    |                                                                                                    | -                                                                                                    | 62.524                                                                                                    |                                                                                                    |                                                                                                    |                                                                                                    |
|                     |                                                        |                                                                                                    |                                                          |                                                                                                    |                                                                                                    |                                                                                                    |                                                                                                    |                                                                                                    |                                                                                                    |                                                                                                    |                                                                                                    |                                                                                                    | _                                                                                                    |                                                                                                    |                                                                                                    |                                                                                                    |                                                                                                    |
|                     |                                                        |                                                                                                    |                                                          |                                                                                                    |                                                                                                    |                                                                                                    |                                                                                                    | GENERAL PSYCHOLOGY                                                                                                    | PSYC 100, 001                                                                                                    | 5                                                                                                    | 16089 1                                                                                                    | Lecture                                                                                                    | +                                                                                                    | ~######                                                                                                    |                                                                                                    |                                                                                                    |                                                                                                    |
|                     |                                                        |                                                                                                    |                                                          |                                                                                                    |                                                                                                    |                                                                                                    |                                                                                                    | PUBLIC ADMINISTRATION R                                                                                                    | PADM 501, 040                                                                                                    | 5                                                                                                    | 15611 8                                                                                                    | Seminar and Dial                                                                                                    | +                                                                                                    | Pending                                                                                                    | Add v                                                                                                    |                                                                                                    |                                                                                                    |
|                     |                                                        |                                                                                                    |                                                          |                                                                                                    |                                                                                                    |                                                                                                    |                                                                                                    | -                                                                                                    |                                                                                                    |                                                                                                    |                                                                                                    |                                                                                                    |                                                                                                    |                                                                                                    |                                                                                                    |                                                                                                    |                                                                                                    |
| PSYC201 (Periong)   | PSYC201 (Penang)                                       | O <u>PSY</u>                                                                                                    | <u>rd201 (Penang)</u>                                    | PSYC201                                                                                                    | Percenter                                                                                                    | PSYC201 (Pending)                                                                                                    |                                                                                                    |                                                                                                    |                                                                                                    |                                                                                                    |                                                                                                    |                                                                                                    |                                                                                                    |                                                                                                    |                                                                                                    |                                                                                                    |                                                                                                    |
| PSYC100 (Penang)    | Paycial/Perang)                                        | <u>PSY</u>                                                                                                    | (C100/Penang)                                            | PSYC100                                                                                                    | Penang)                                                                                                    | PSYC100 (Pending)                                                                                                    |                                                                                                    |                                                                                                    |                                                                                                    |                                                                                                    |                                                                                                    |                                                                                                    |                                                                                                    |                                                                                                    |                                                                                                    |                                                                                                    |                                                                                                    |
|                     |                                                        | he he had he he he                                                                                               |                                                          | have he he he he                                                                                                    | ha ha ha ha ha ha                                                                                                    | lah ha ha ha ha ha ha ha ha ha ha ha ha h                                                                                                    |                                                                                                    |                                                                                                    |                                                                                                    |                                                                                                    |                                                                                                    |                                                                                                    |                                                                                                    |                                                                                                    |                                                                                                    |                                                                                                    |                                                                                                    |
|                     | Psychology<br>Psychology<br>Psychology<br>as<br>Monday | Psychology 201 Psychology 201 Psychology 201 s Monday Tuesday Extract Integral Extract Integral Extract Integral | Psychology 201 001 Psychology 201 025 Psychology 201 075 | Paychology     201     001     5       Paychology     201     025     5       Paychology     201     025     5       Paychology     201     075     5 | Paychology     201     001     S     16692       Paychology     201     025     S     16132       Psychology     201     075     S     16133       85     Monday     Tuesday     Wednesday     The second change       85     S     S     S | Psychology     201     001     5     16992     Fat Qu       Psychology     201     025     5     16132     Fat Qu       Psychology     201     075     5     16133     Fat Qu       Botton day     Tuesday     Wednesday     Thursday       Botton decesion     Encision decesion     Encision decesion     Encision decesion | Paychology     201     001     5     16092     Fall Qu     Jackson, Nick (Primary)       Psychology     201     025     5     16132     Fall Qu     Sourceon_Paul (Primary)       Psychology     201     075     5     16133     Fall Qu     Sourceon_Paul (Primary)       Psychology     201     075     5     16133     Fall Qu     Sourceon_Paul (Primary) | Psychology     201     001     5     16092     Pal Qu     Jackson, Nick (Pirmary)     S INTENDEDICTION       Psychology     201     025     5     16132     Pal Qu     Sourcean, Paul (Pirmary)     S MTWTFES       Psychology     201     075     5     16133     Pal Qu     Sourcean, Paul (Pirmary)     S MTWTFES | Psychology     201     001     S     16022     Fal Cu     Jackson Nick (Pimary)     S INSIGNTES 3 09 00 AM - 09 50 AM Type: Class Building: Arranged Red       Psychology     201     025     S     16132     Fal Cu     Sourceon, Pad (Pimary)     S M T WT F S     - Type: Class Building: Arranged Red       Psychology     201     075     S     16133     Fal Cu     Sourceon, Pad (Pimary)     S M T WT F S     - Type: Class Building: Arranged Red       as | Psychology       201       001       5       1602       Fat Ou       Jackson, Nick (Primary)       S INTENTIFE S 09:00 AM - 09:50 AM Type: Class Build Cherey       90         Psychology       201       025       5       16132       Fat Ou       Sourceon, Paul (Primary)       S MIT (V/T.F.S.) - Type: Class Building: Arranged Ro       Cherey       90         Psychology       201       075       5       16133       Fat Ou       Sourceon, Paul (Primary)       S MIT (V/T.F.S.) - Type: Class Building: Arranged Ro       Cherey       90         4s | Psychology       201       001       5       1692       Fat Ou       Jatison, Nick (Primary)       S INTIVITIES       09:00 AM-09:50 AM Type: Class Building: Arranged Ro       Chenry       99 of 100 axials in<br>100 of 100 axials in<br>100 of 100 a | Psychology       201       001       5       16092       Fail Qu       Jackson. Nick (Pinnary)       S INVERSE       0 000 AM- 00 50 AM Type: Class Bluiding: Arranged Ro       Chenry       86 of 330 basis remain.<br>Social Side Side Side Side Side Side Side Side | Psychology       201       001       S       16092       Fat Qu       AddSon Nick (Primary)       S INTWITE S 09 00 AM - 0959 AM Type: Class Built Chenry       Stat Support Funding Social Science<br>Soc Sci - Arth. Qpr. Pay: Sci<br>Social Science         Psychology       201       025       S       16132       Fat Qu       SocialScience       SocialScience       S | Psychology         201         001         S         16092         Fall Qu         Jackson, Hick (Pinnary)         S Interview (Pinnary)         S Interview (Pinnary)         S Intervi | Psychology       201       001       5       1602       Fat Out       Jackson, Nick (Primary)       Image: Constraints of the constraints of the constraints of the | Psychology         201         001         S         16092         Fat Out.         Addson Hick (Pinnary)         S INTENDITIES 0 000 AM - 0950 AM Type: Class Bus         Chenry         8 of 200 acits rem.         State Support Funding<br>Social Science<br>So: Sci - Ath. Ogr. Pyc. Soc           Psychology         201         025         S         16132         Fat Out.         Sources         Sources         Complete Online Learning<br>Social Science<br>So: Sci - Ath. Ogr. Pyc. Soc         Complete Online Learning<br>Social Science<br>So: Sci - Ath. Ogr. Pyc. Soc           Psychology         201         075         S         16133         Fat Out.         Sources         Sources         Complete Online Learning<br>Social Science<br>So: Sci - Ath. Ogr. Pyc. Soc         Complete Online Learning<br>Social Science         Social Science         Socia | Prychology         201         011         5         1002         Fel Qu         Jackson, Mick (Primary)         SUMEWORTER (000 AAA-09 59 AAK Type: Class Bauk Cherry 100 f 100 sealts am         Suit Support Funding Social Science Soc Sci - Anth. Ogr. Pays. Soc         Complete Online Laming Sub-Support Funding Sub-Support Funding Sub |

9. Give the plan a name and click Save, I'm titling mine "Priority Plan"

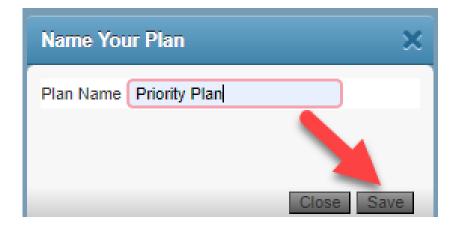

10. You will see the status of your classes as *Planned*. If you want to create a backup plan with different variations of sections, you can! Click on *Registration* at the top.

| dent • Registrat                                 | ion • <u>Selec</u> t                         |                |             |                 |         |           |                          |               |          |                                |          |                    |                               |                          |                                                                |      |         |                |     |           |
|--------------------------------------------------|----------------------------------------------|----------------|-------------|-----------------|---------|-----------|--------------------------|---------------|----------|--------------------------------|----------|--------------------|-------------------------------|--------------------------|----------------------------------------------------------------|------|---------|----------------|-----|-----------|
|                                                  |                                              |                |             |                 |         |           |                          |               |          |                                |          |                    |                               |                          |                                                                |      |         |                |     |           |
| Classes Degree Wors I                            | llans                                        |                |             |                 |         |           |                          |               |          |                                |          |                    |                               |                          |                                                                |      |         |                |     |           |
| Return to Plan Sea<br>Term                       | ch Results — 3 Class<br>Fall Quarter 2023 Si |                | urse Number | : PSYC201       |         |           |                          |               |          |                                |          |                    |                               |                          |                                                                |      |         |                | Se  | arch Agai |
| le                                               | Subject Description                          | Course Nun     | Section 0   | Hours           | CRN 0   | Term 0    | Instructor               | Meeting Times |          |                                | Campus   | Status             |                               | Attribute                |                                                                |      | U       | inked Sections | Add | 4         |
| E-SPAN DEVELOPMENT<br>ture & Practice/Discussion | Psychology                                   | 201            | 001         | 5               | 16092   | Fall Qu   | Jackson_Nick (Primary)   | SMTWTFS       | 19:00 AJ | M - 09:50 AM Type: Class Built | Cheney   | 98 of 2<br>10 of 1 | 00 seats rei<br>0 waitlist se | n Social Sc<br>a         | port Funding<br>ence<br>Anth. Ggr. Psyc. So                    | c    |         |                | Add |           |
| E-SPAN DEVELOPMENT<br>ture & Practice/Discussion | Psychology                                   | 201            | 025         | 5               | 16132   | Fall Qu   | Spurgeon, Paul (Primary) | SMTWTFS -     | Type:    | Class Building: Arranged Roc   | Cheney   |                    | LL: 0 of 35<br>f 10 waitlist  | s State Sup<br>Social Sc | Online Learning<br>port Funding<br>ence<br>Anth. Ggr. Psyc. So | ic   |         |                | Add |           |
| E-SPAN DEVELOPMENT<br>ture & Practice/Discussion | Psychology                                   | 201            | 075         | 5               | 16133   | Fall Qu   | Spurgeon, Paul (Primary) | SMTWTFS -     | Type:    | Class Building: Arranged Ror   | Online   |                    | eats remain<br>f 5 waitlist s | Self-Supp                | Online Learning<br>ort Funding<br>ience                        |      |         |                | Add |           |
|                                                  |                                              |                |             |                 |         |           |                          |               |          | •                              |          |                    |                               |                          |                                                                |      |         |                |     |           |
| chedule for Fall Quarter 2023                    | Is                                           |                |             |                 |         |           |                          |               | - 12     | 🕆 Priority Plan 🔸              |          |                    | . I                           |                          |                                                                |      |         |                |     |           |
| Sunday                                           | Monday                                       | Tuesday        |             | Wednesday       | Thu     | rsday     | Friday                   | Saturday      |          | Title                          | Details  |                    | Hours                         |                          | Schedule Type                                                  | Note | Status  | Action         |     |           |
|                                                  |                                              |                |             |                 |         |           |                          |               |          | GENERAL PSYCHOLOGY             | PSYC 100 |                    |                               |                          | ecture                                                         | +    | Planned | None           | Ľ   |           |
|                                                  |                                              |                |             |                 |         |           |                          |               |          | LIFE-SPAN DEVELOPMENT          | PSYC 201 | 1, 001             | 5                             | 16092 L                  | ecture & Practic                                               | +    | Planned | None           | •   |           |
|                                                  |                                              |                |             |                 |         |           |                          |               |          | PUBLIC ADMINISTRATION R        | PADM 501 | 1, 040             | 5                             | 15611 S                  | eminar and Dial                                                | - 🖌  | Planned | None           | v   |           |
|                                                  | PSYC201 (Planned)                            | PSYC201 (Plann | ied) SPSY   | (C201 (Planned) | PSYC201 | (Planned) | PSYC201 (Planned)        |               |          |                                |          |                    |                               |                          |                                                                |      |         |                |     |           |
|                                                  | PSYC100 (Planned)                            | PSYC100 (Plann | <u>sed)</u> | (C100 (Planned) | PSYC100 | (Planned) | PSYC100 (Planned)        |               |          |                                |          |                    |                               |                          |                                                                |      |         |                |     |           |
|                                                  |                                              |                |             |                 |         |           |                          |               |          |                                |          |                    |                               |                          |                                                                |      |         |                |     |           |

#### 11. Then you start with Step 1!

#### Registration

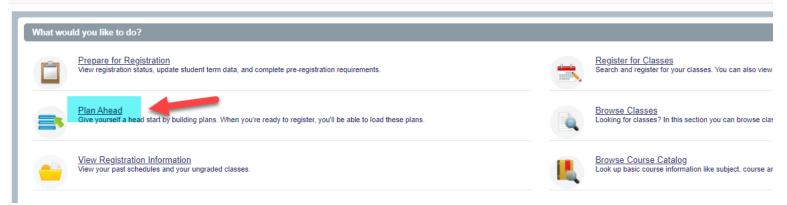